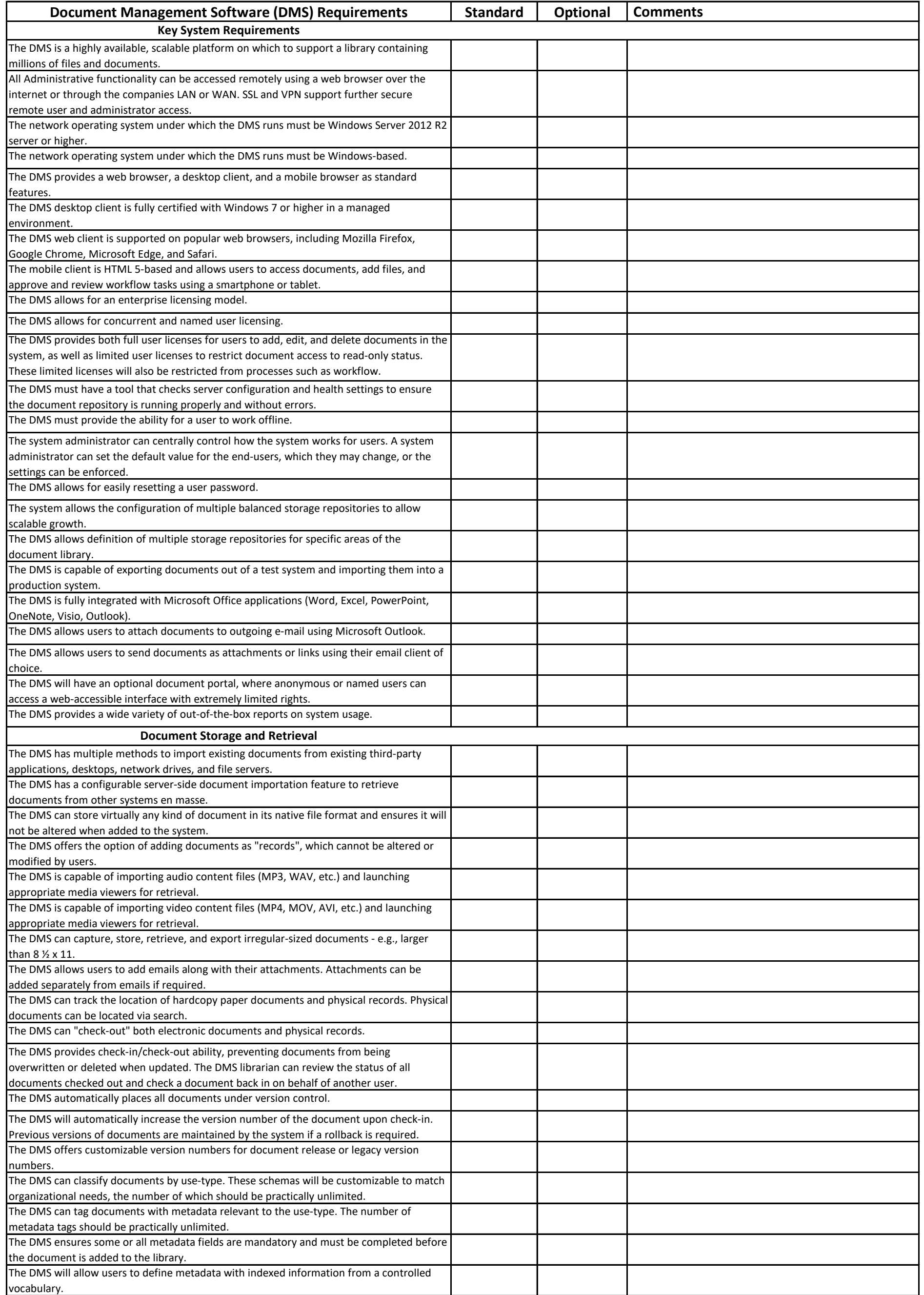

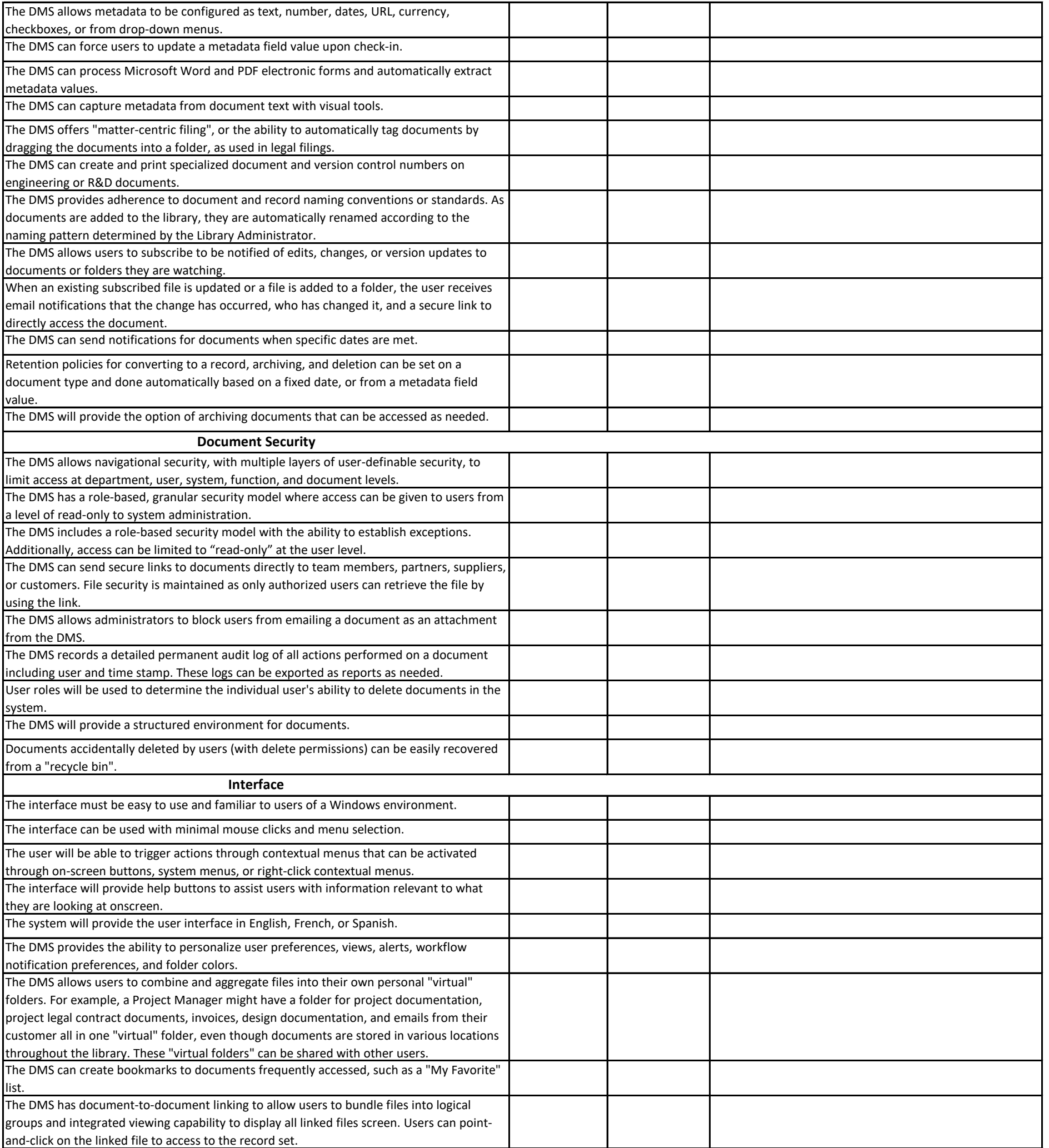

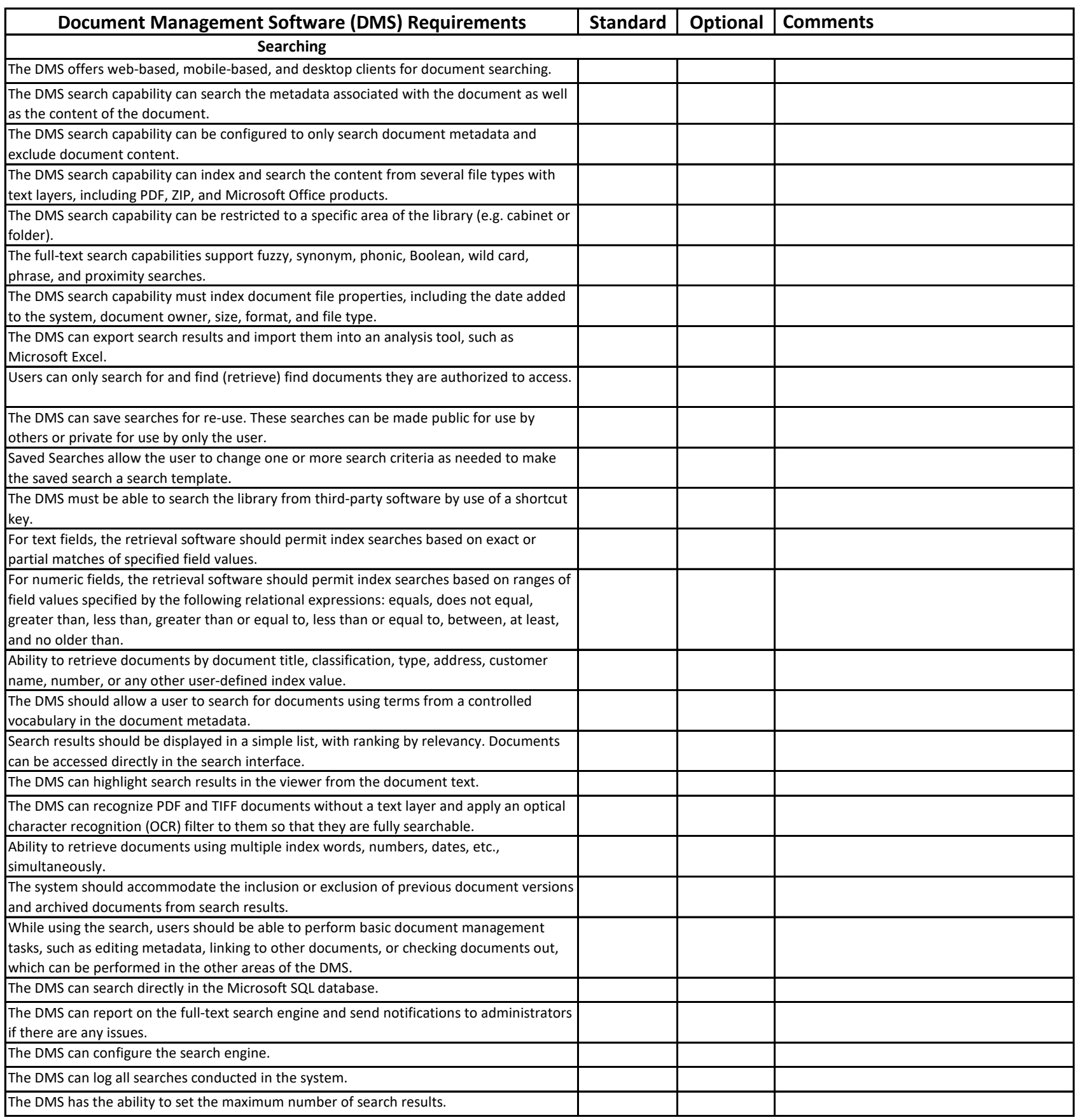

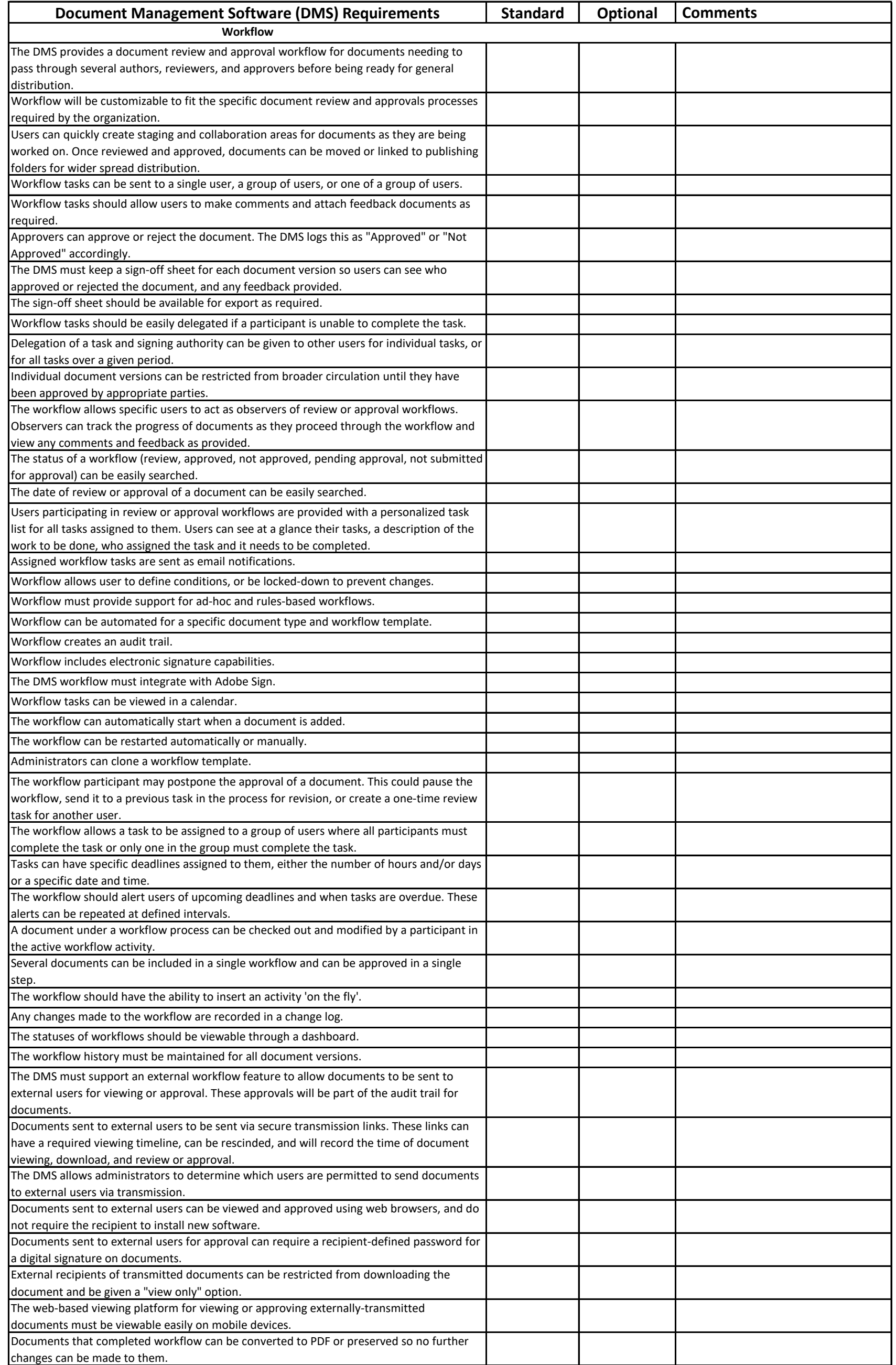

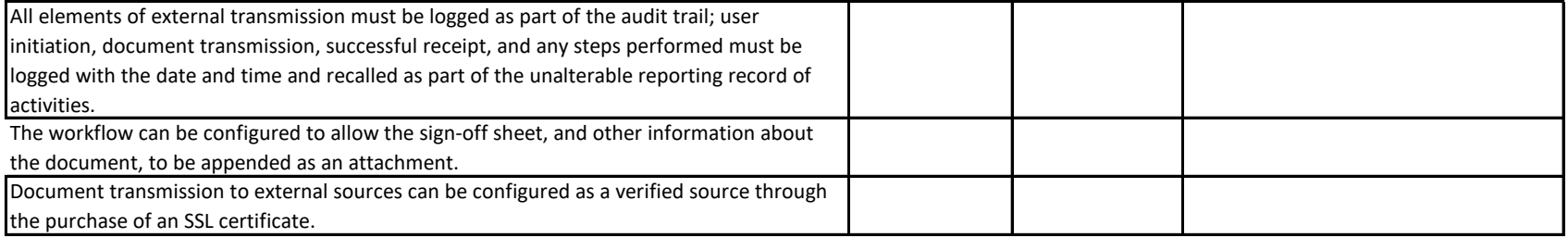

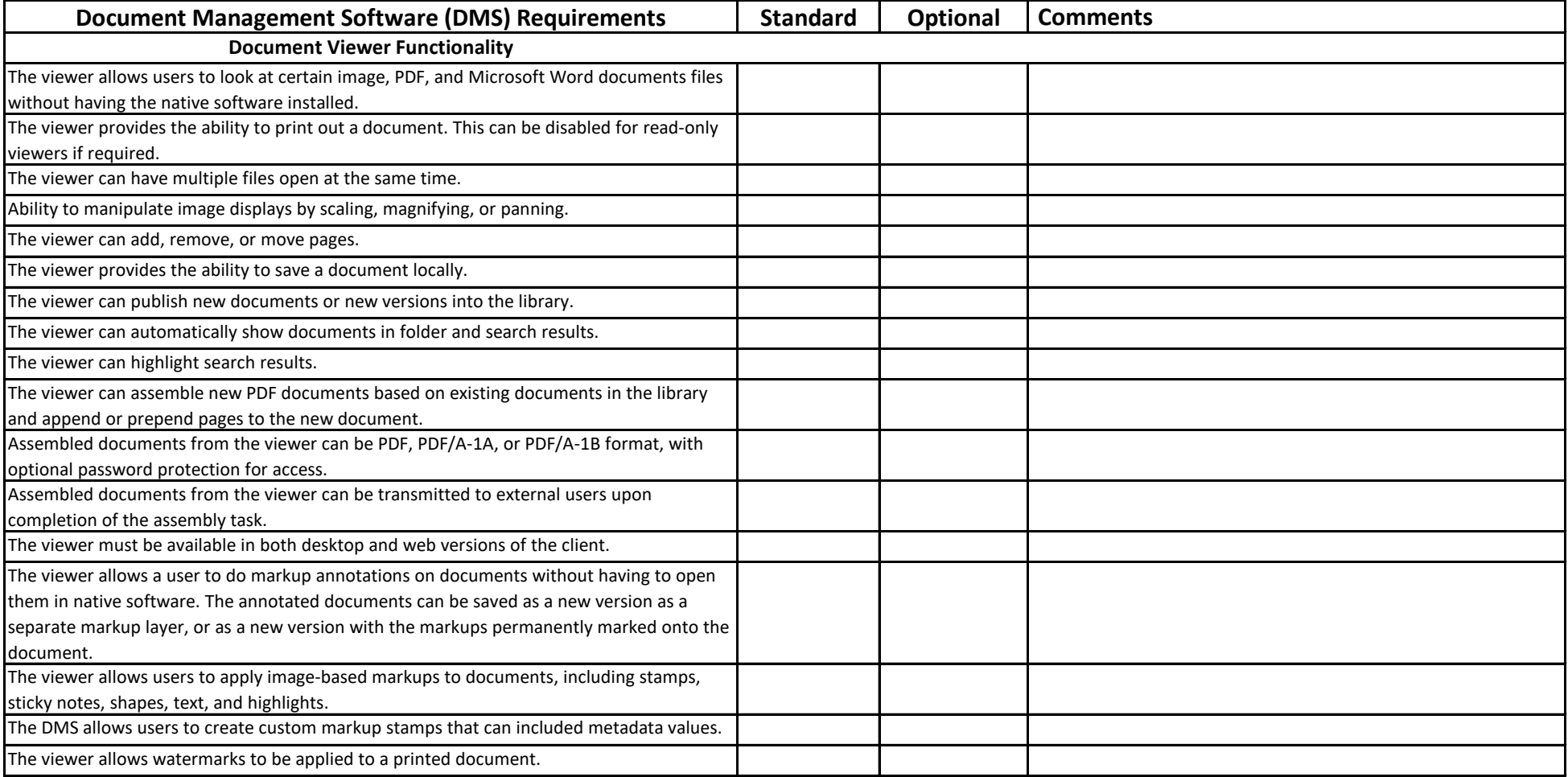

Page 6

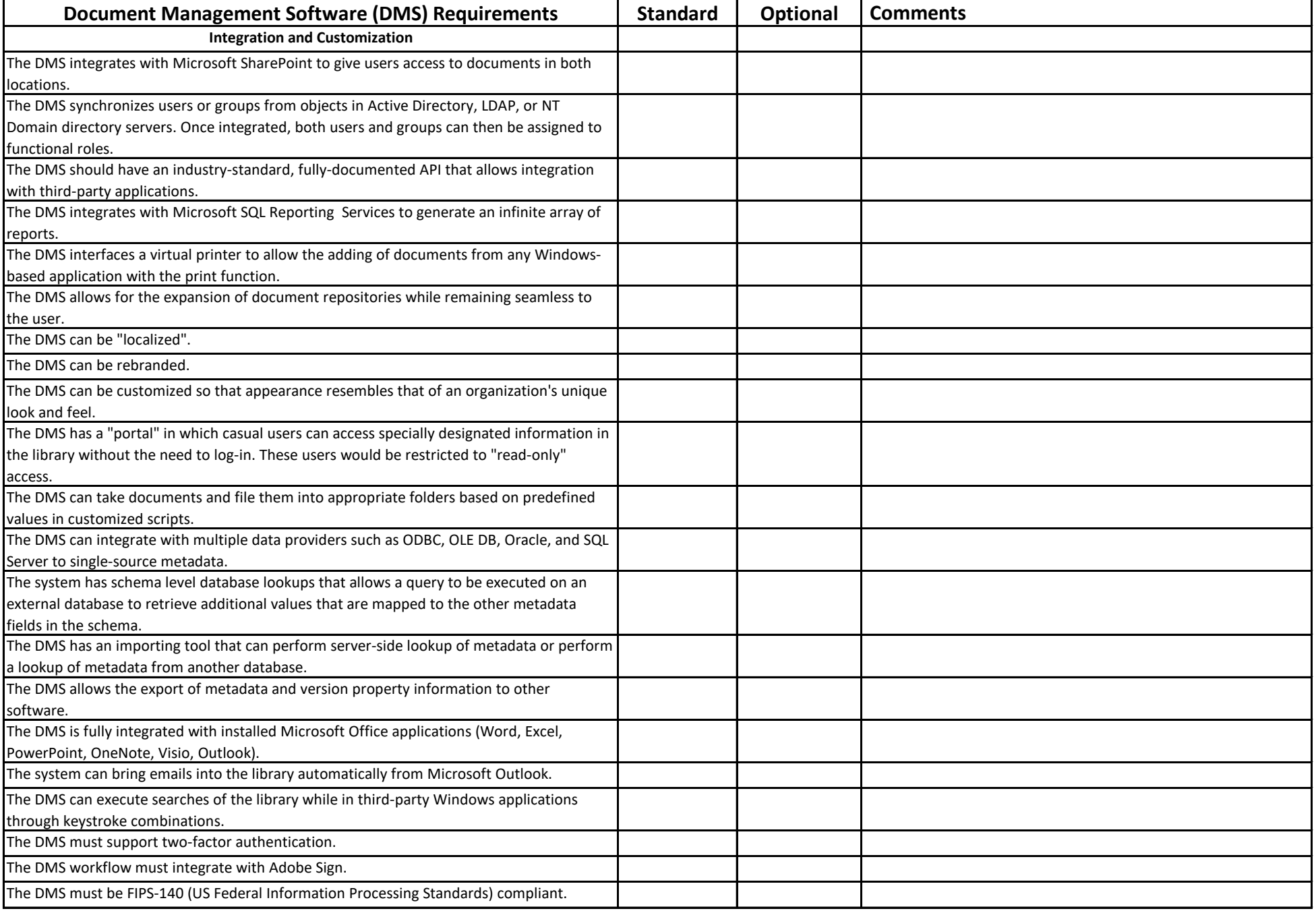

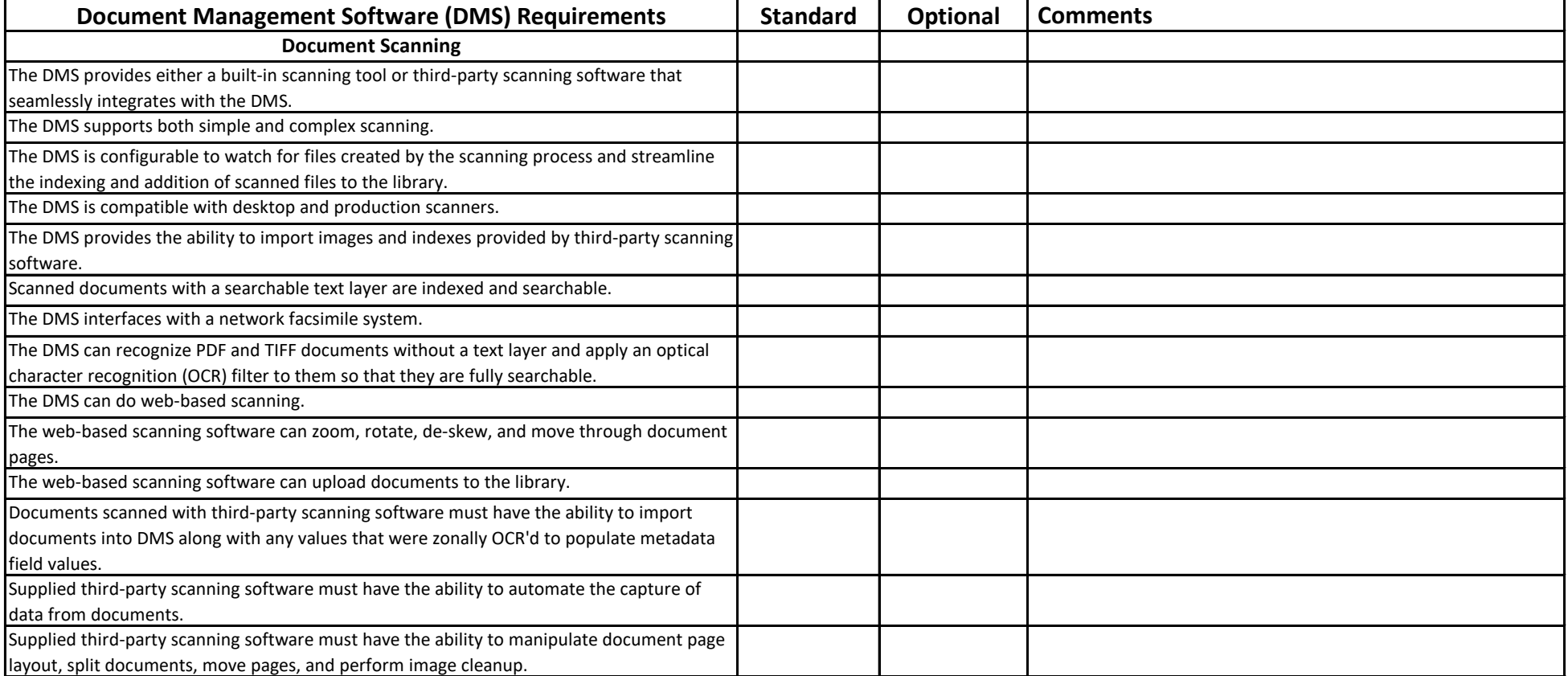

Page 8